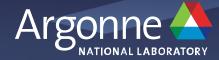

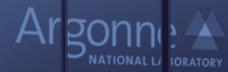

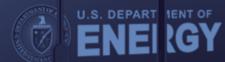

Intel.Hewlett<br/>Enterpri<br/>SePackard<br/>SeKevin Harms

Performance Engineering Team Lead – Argonne Leadership Computing Facility

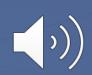

### **Aurora Overview**

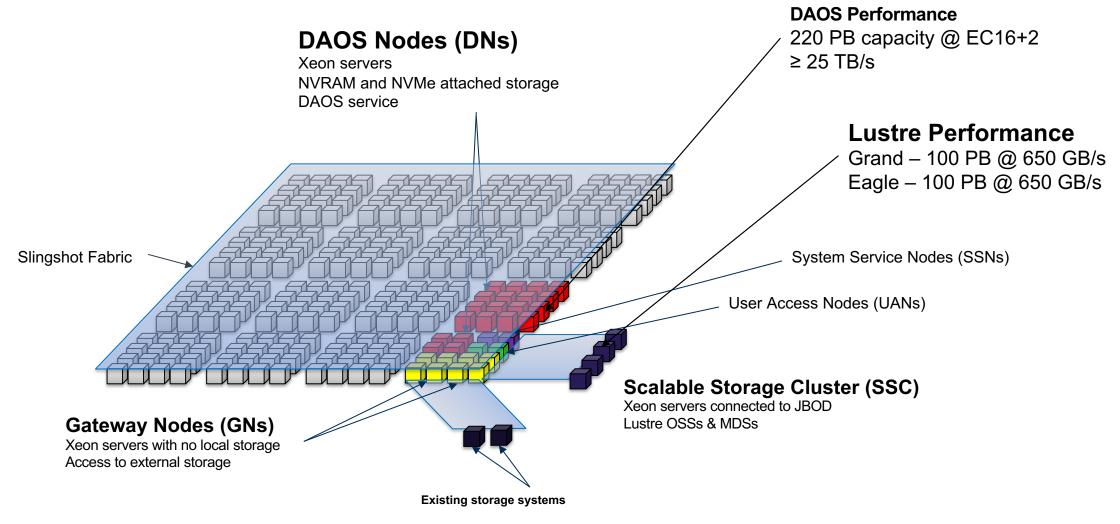

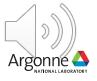

## Goals

- Users can easily access storage with limited initial knowledge
  - -Data access starts with Lustre
  - -User can create DAOS POSIX containers with a single command
  - -DAOS POSIX containers can be access seamlessly through Lustre path
- Users can adopt DAOS at their own pace
  - -Our DAOS storage has 20x performance of Lustre storage
    - Intentional design to "force" users with high I/O demands to use DAOS
  - -Can move workloads to be more DAOS centric to improve performance overtime
- Lustre (Grand/Eagle) still serve as our center-wide storage systems
  - -Provided data exchange with other systems, both internal and external
  - -Supported by a wide variety of new and legacy systems

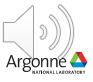

### **User Setup**

- Aurora Storage Allocations
  - -Projects will receive a Lustre allocation on Grand or Eagle
  - -Projects will receive a DAOS allocation
  - Size of allocations for both Lustre and DAOS are large enough to for data to be maintained for duration of the project
    - 6 months for Discretionary
    - 1 year for ALCC
    - 1-3 years for INCITE
  - -Expectation that DAOS is used for high performance I/O
  - -Lustre will be used for data staging, code and binaries, backup or cold storage

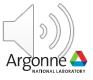

# Functionality

- Login Node
  - -When users login they can 'cd' to their project space under Lustre to work on files/data which are shared with their project team
  - Using 'daos' commands, users can create DAOS POSIX containers and they will be linked within the Lustre filesystem
    - When a user 'cd' into a DAOS POSIX container, using the Lustre foreign file feature to symlink to DAOS mount point
      - $\circ~$  dfuse mounts the pool/container
      - $\circ~$  User can seamlessly open files within the container
- Compute Node
  - -Same process as login node
  - User gives the Lustre path of the file to open and then application will access DAOS seamlessly if file data is within DAOS container
    - Using either dfuse or the interception library

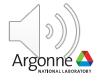

## Acknowledgements

This research used resources of the Argonne Leadership Computing Facility, which is a DOE Office of Science User Facility supported under Contract DE-AC02-06CH11357.

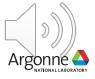

# Thank you!

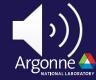

7 Argonne Leadership Computing Facility